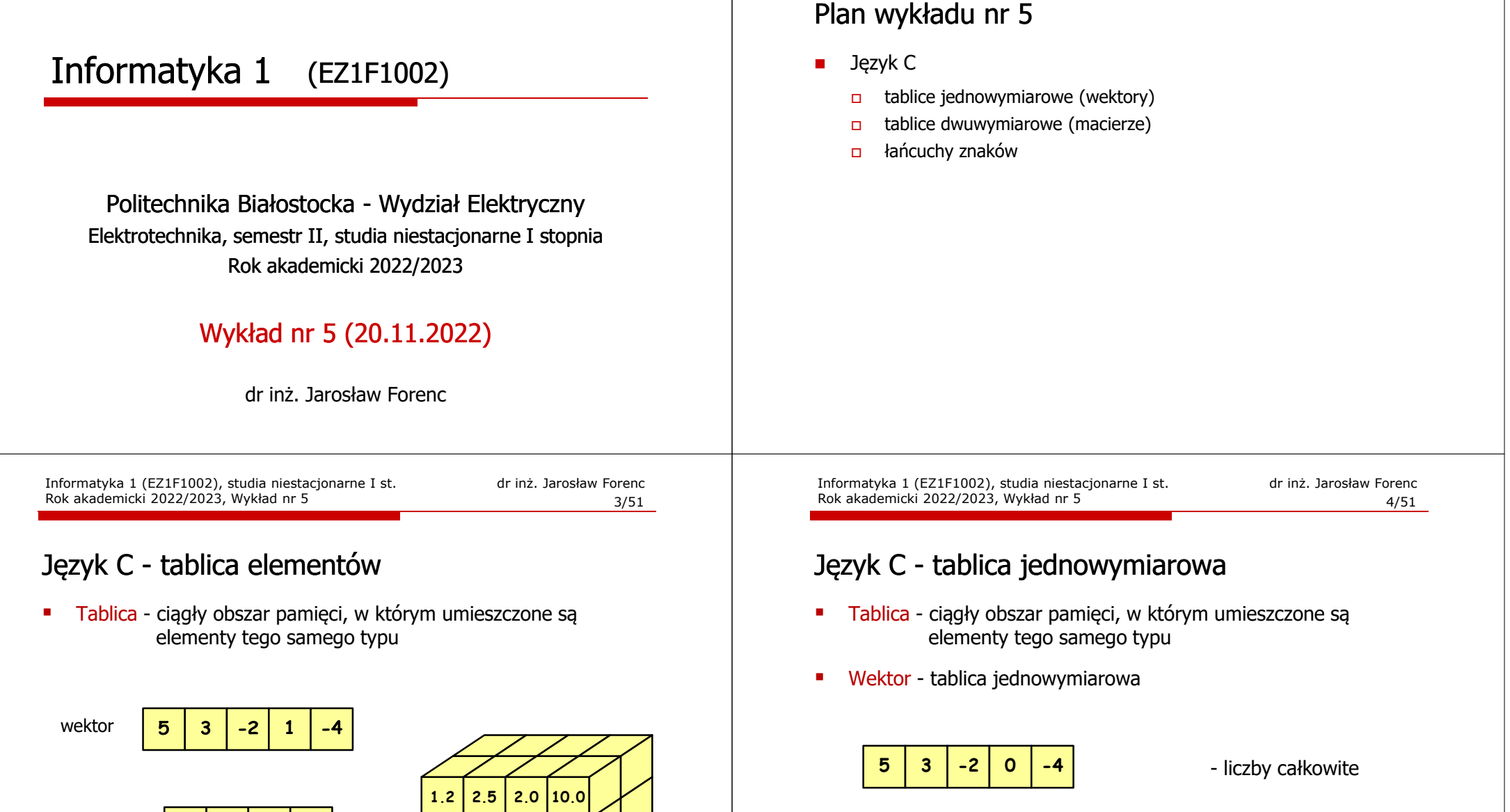

**3.1**

**a**

**<sup>Z</sup>**

**0.2 2.3 -1.3 1.5 1.1 -4.0**

 $M$  +

- liczby rzeczywiste

- znaki

**<sup>x</sup> & <sup>M</sup>**

Informatyka 1 (EZ1F1002), studia niestacjonarne I st. dr inż. Jarosław Forenc Rok akademicki 2022/2023, Wykład nr 5 2/51

macierz

 $\mathbf d$  $\pmb{\mathfrak{a}}$  $\mathbf{c}$  $\mathbf{m}$  $\mathbf d$  $\mathbf{I}$  $\mathbf{p}$  $\mathbf q$ 

 $\mathbf{x}$ 

 $\bar{\mathbf{v}}$ 

 $\pmb{\dagger}$ 

 $\pmb{\alpha}$ 

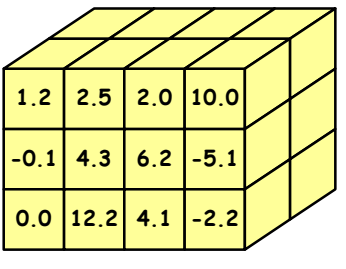

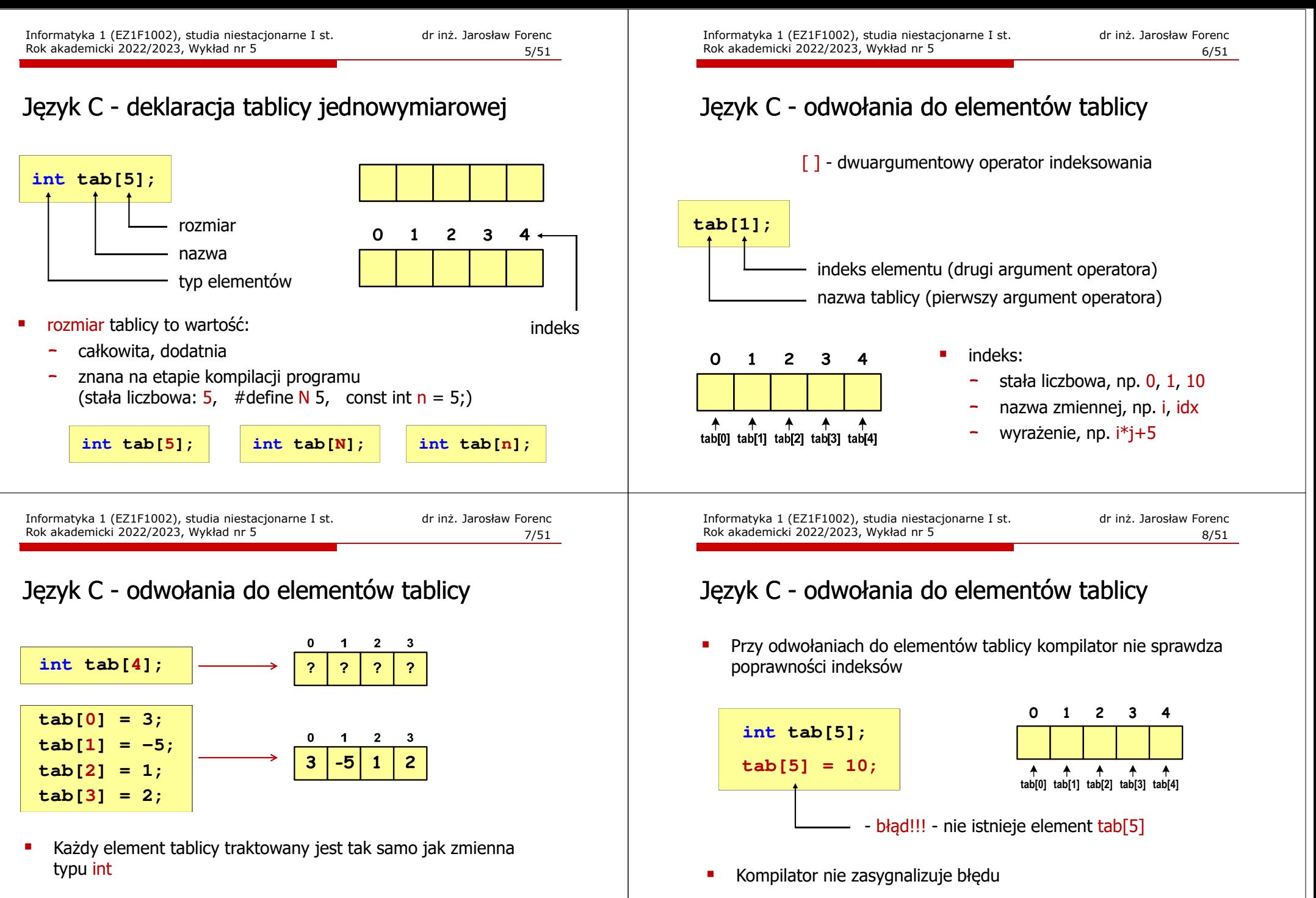

**printf("%d",tab[0]);**

**scanf("%d",&tab[1]);**

- П Program wykona operację
	- П Środowisko programistyczne może zasygnalizować problem

Informatyka 1 (EZ1F1002), studia niestacjonarne I st. driestach dr inż. Jarosław Forenc<br>Rok akademicki 2022/2023, Wykład nr 5 Rok akademicki 2022/2023, Wykład nr 5

# Język C - odwołania do elementów tablicy

٠ Przy odwołaniach do elementów tablicy kompilator nie sprawdza poprawności indeksów

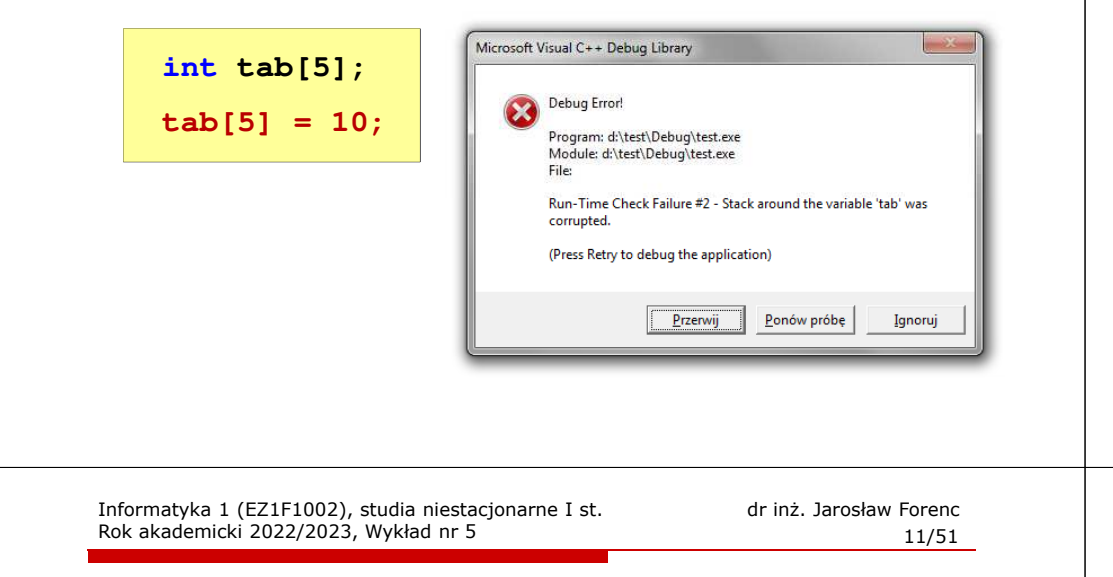

# Język C - odwołania do elementów tablicy

۵ Zapisanie wartości 1 do wszystkich elementów tablicy

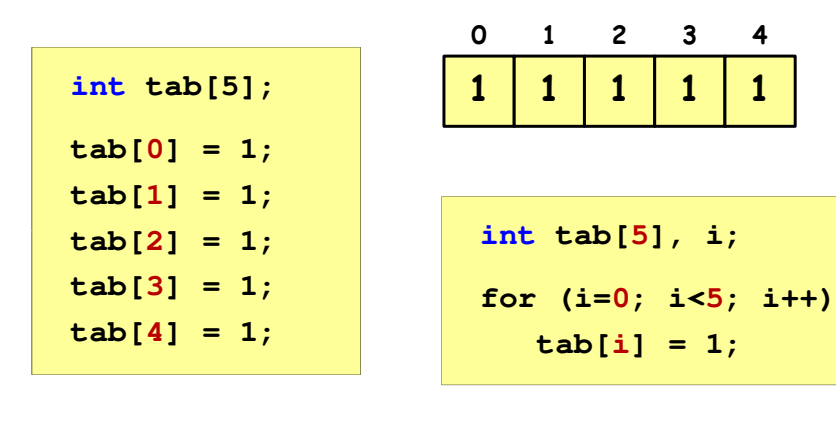

**for (i=0; i<5; i++)**

**return 0;**

**}**

**printf("R%d = %f\n",i+1,R[i]);**

**<sup>0</sup> <sup>1</sup> <sup>2</sup> <sup>3</sup> <sup>4</sup>**

**<sup>0</sup> <sup>1</sup> <sup>2</sup> <sup>3</sup> <sup>4</sup>**

**0.21 0.27 0.33 0.36**

**I0.16**

**R**

# Język C - inicjalizacja tablicy jednowymiarowej

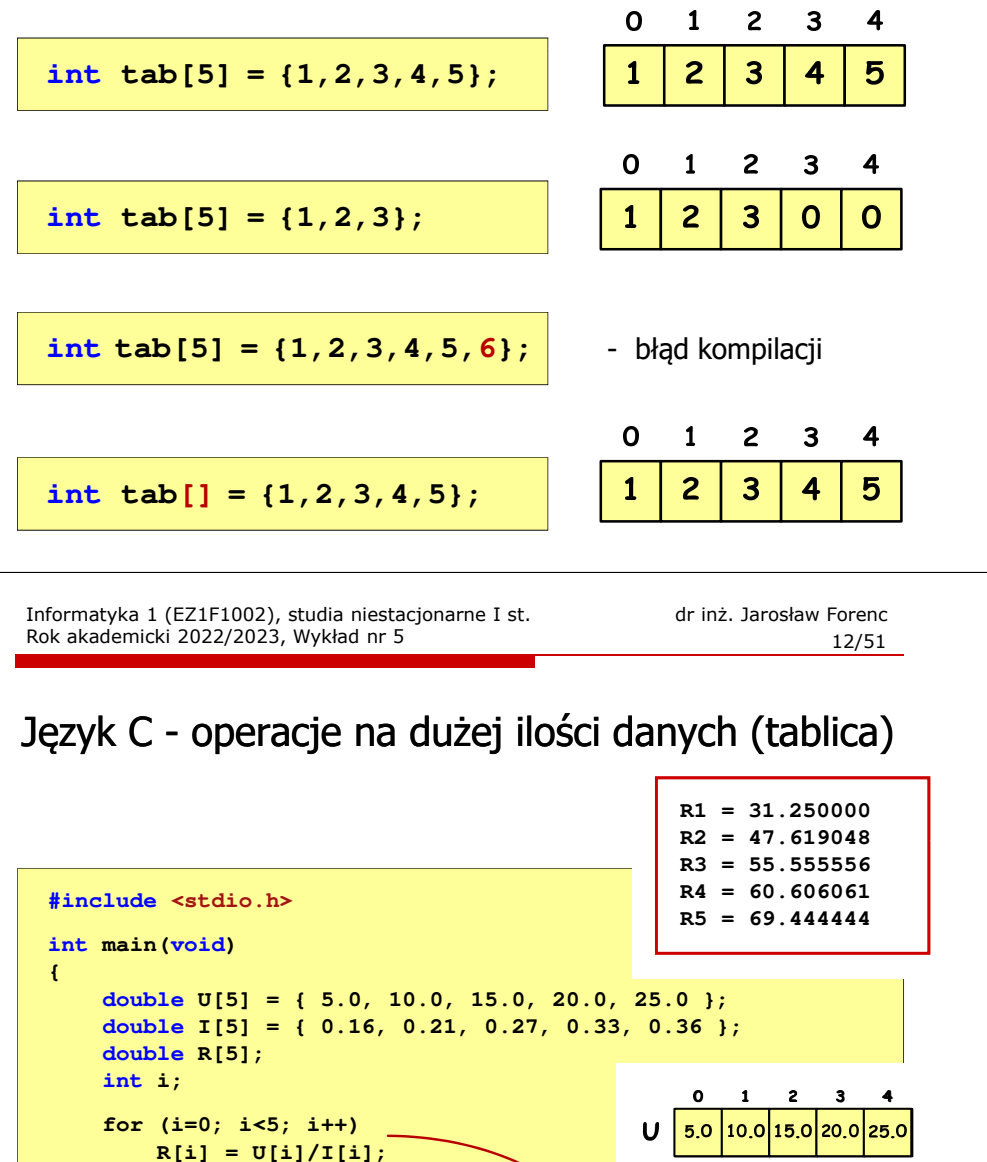

Informatyka 1 (EZ1F1002), studia niestacjonarne I st. driestach dr inż. Jarosław Forenc<br>Rok akademicki 2022/2023, Wykład nr 5 Rok akademicki 2022/2023, Wykład nr 5

# Język C - generator liczb pseudolosowych

- L rand() - zwraca liczbę pseudolosową - zakres: 0 ... RAND\_MAX(0 … 32767)
- н srand() - inicjalizuje generator liczb pseudolosowych
- L **•** Plik nagłówkowy: stdlib.h (time.h)

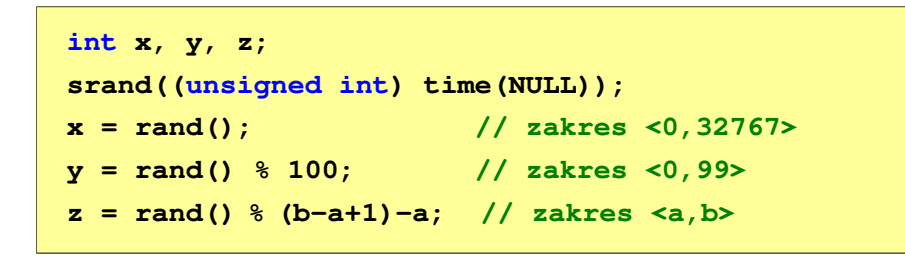

Informatyka 1 (EZ1F1002), studia niestacjonarne I st. driestach dr inż. Jarosław Forenc<br>Rok akademicki 2022/2023, Wykład nr 5 Rok akademicki 2022/2023, Wykład nr 5

15/51

# Język C - operacje na wektorze

```
/* wyświetlenie elementów tablicy */printf("Elementy tablicy:\n");for (i=0; i<N; i++)
printf("%d ",tab[i]);printf("\n");Elementy tablicy:
11 12 14 9 6 11 6 18 9 10
```
1 2 3 4 5  $\mathbf{o}$ 6 7 8 -9  $12$ 9 | 18 | 9 11 14 6  $\overline{11}$  $\boldsymbol{6}$  $\overline{10}$  $N = 10$  Informatyka 1 (EZ1F1002), studia niestacjonarne I st. drienie dr inż. Jarosław Forenc Rok akademicki 2022/2023, Wykład nr 5 Rok akademicki 2022/2023, Wykład nr 5

## Język C - operacje na wektorze

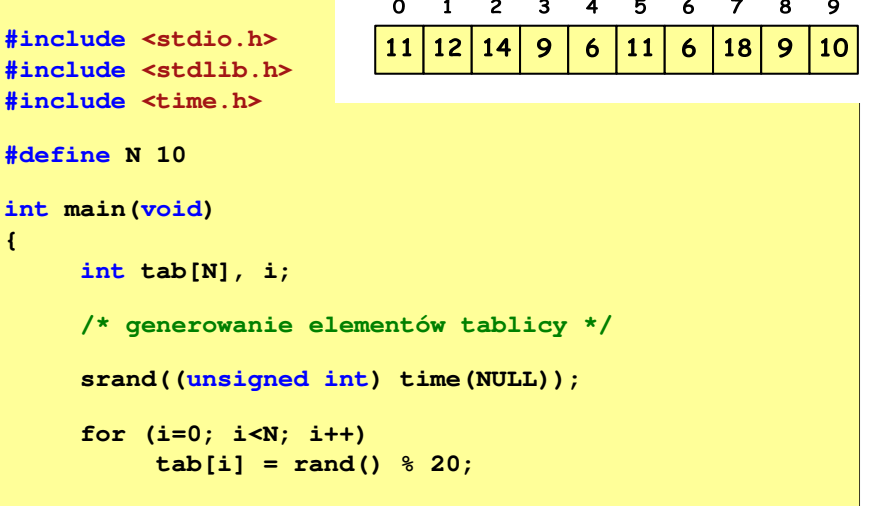

Informatyka 1 (EZ1F1002), studia niestacjonarne I st. driestach dr inż. Jarosław Forenc<br>Rok akademicki 2022/2023, Wykład nr 5 Rok akademicki 2022/2023, Wykład nr 5

 $16/51$ 

#### Język C - operacje na wektorze

```
/* wyświetlenie elementów w odwrotnej kolejności */printf("Elementy w odwrotnej kolejnosci:\n");for (i=N-1; i>=0; i--)
printf("%d ",tab[i]);printf("\n");
```
**Elementy w odwrotnej kolejnosci:10 9 18 6 11 6 9 14 12 11**

```
\mathbf{o}\blacksquare\overline{2}3 \quad 45
                                        67
                                                     89
      129
                                              | 18
                                                      9
                                                            10
11
            \overline{14}\boldsymbol{6}11
                                        \ddot{\mathbf{6}}N = 10
```
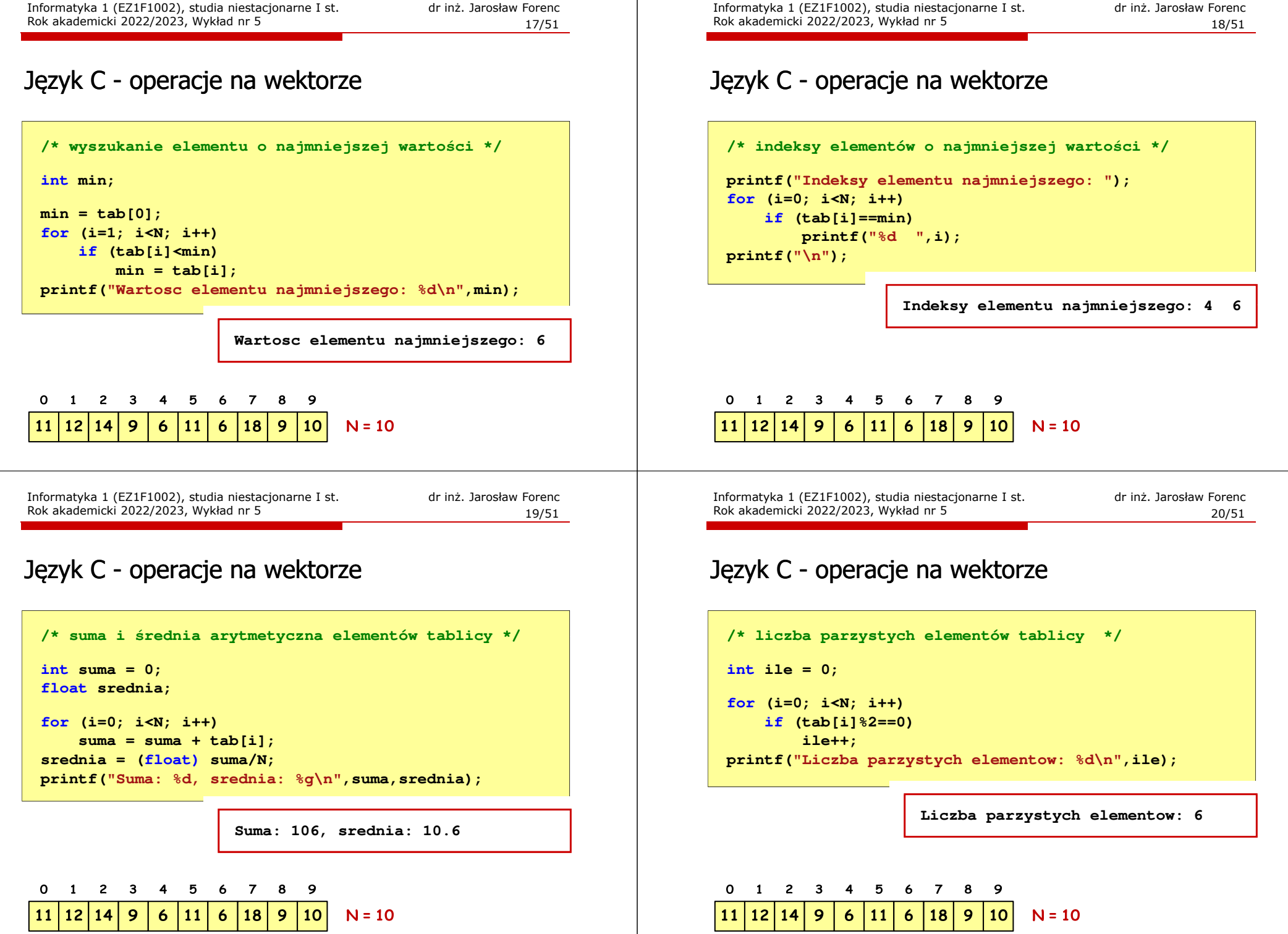

 $\mathbf{I}$ 

▉

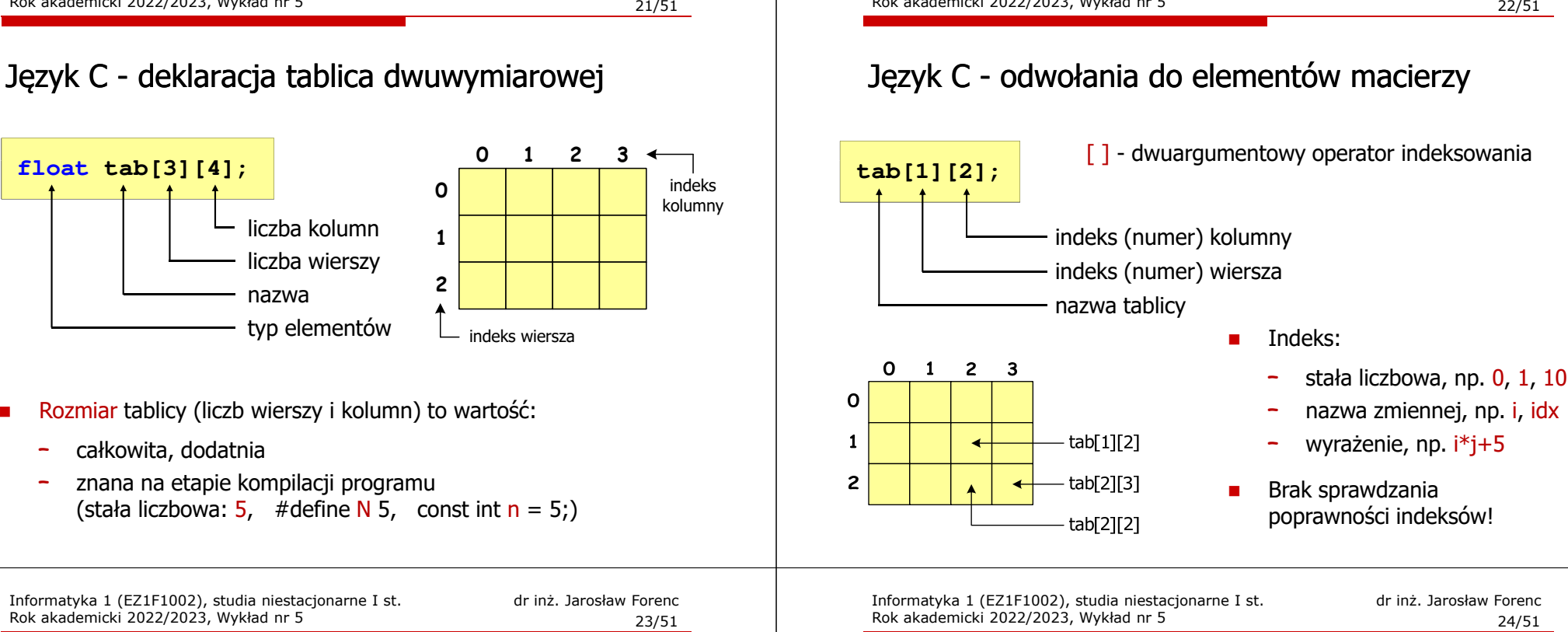

#### Język C - inicjalizacja elementów macierzy

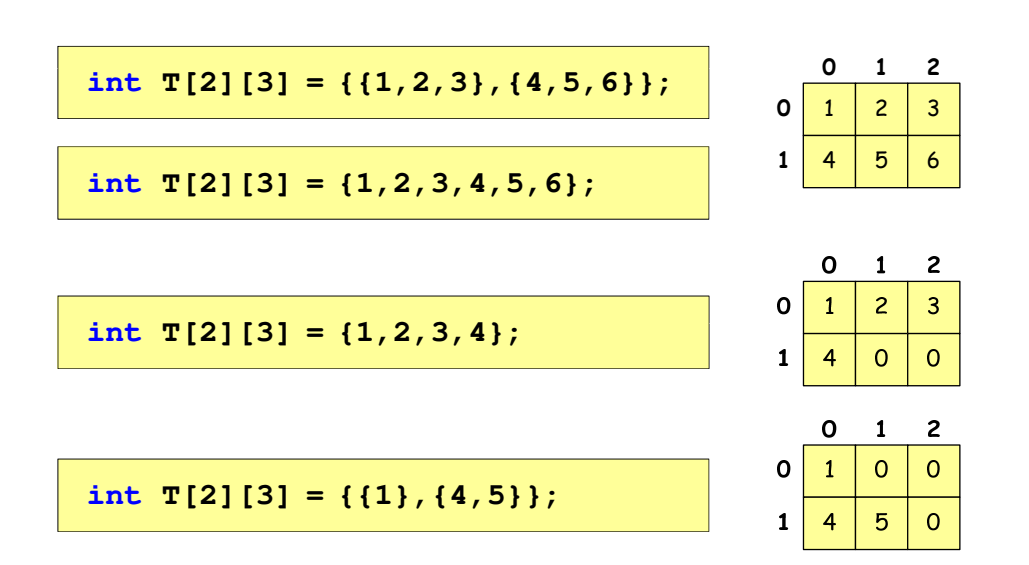

#### Język C - inicjalizacja elementów macierzy

Informatyka 1 (EZ1F1002), studia niestacjonarne I st. driestach dr inż. Jarosław Forenc<br>Rok akademicki 2022/2023, Wykład nr 5

Rok akademicki 2022/2023, Wykład nr 5

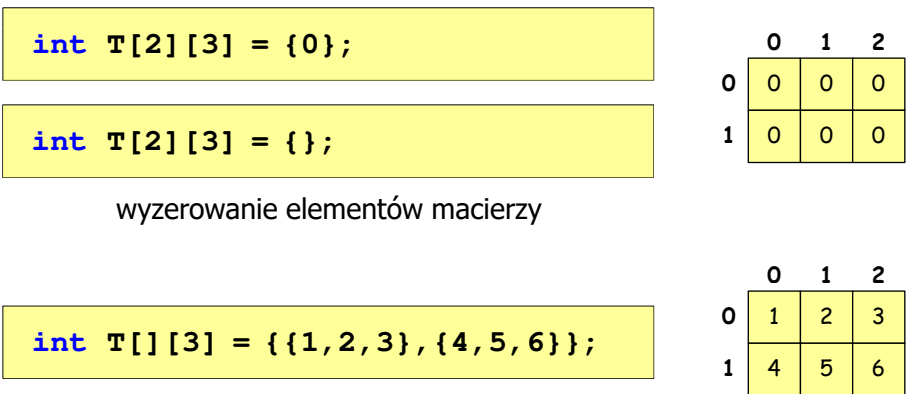

pominięcie liczby wierszy

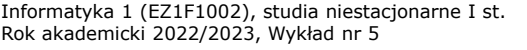

## Język C - operacje na macierzy

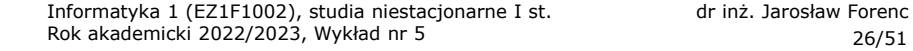

#### Język C - operacje na macierzy

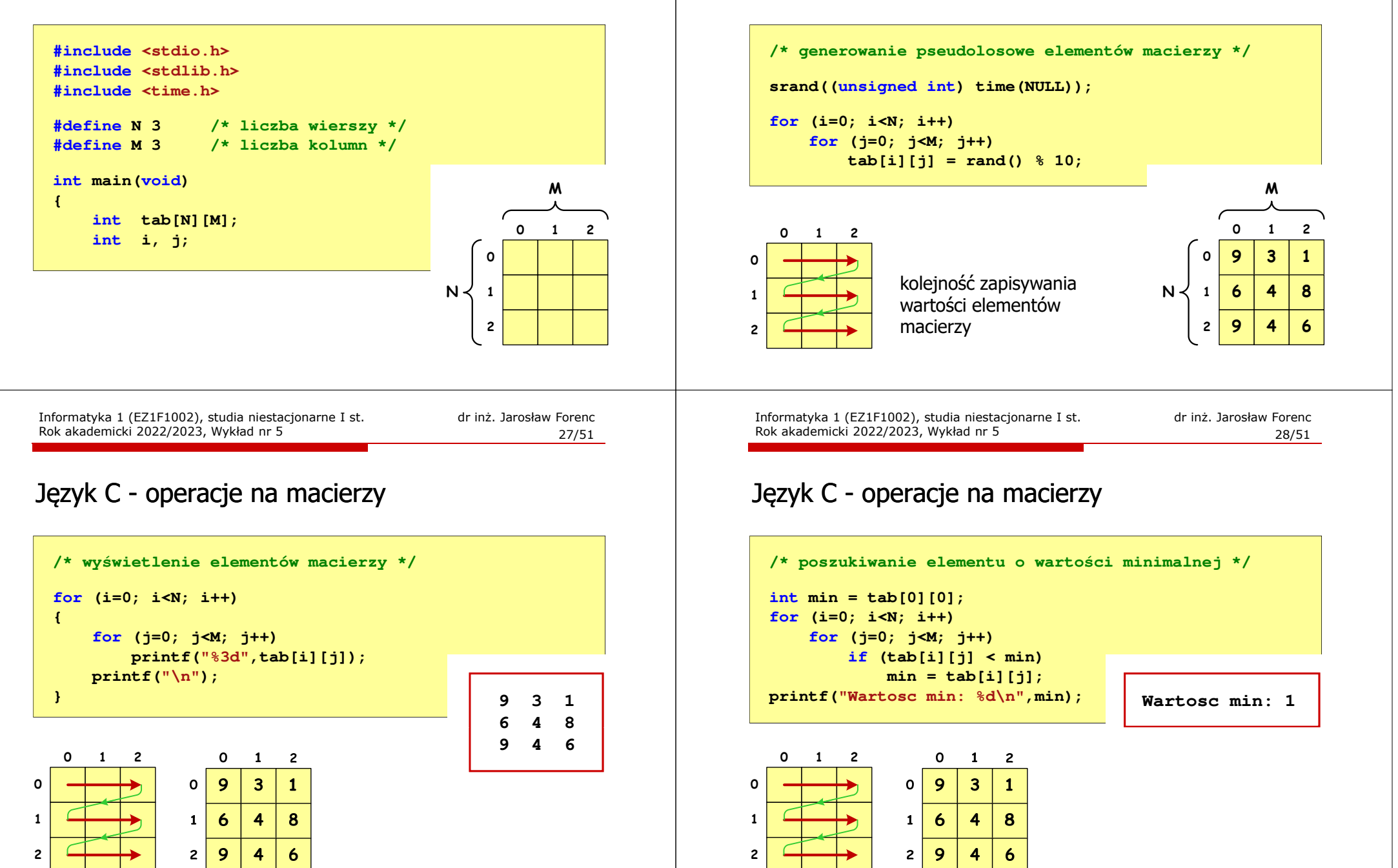

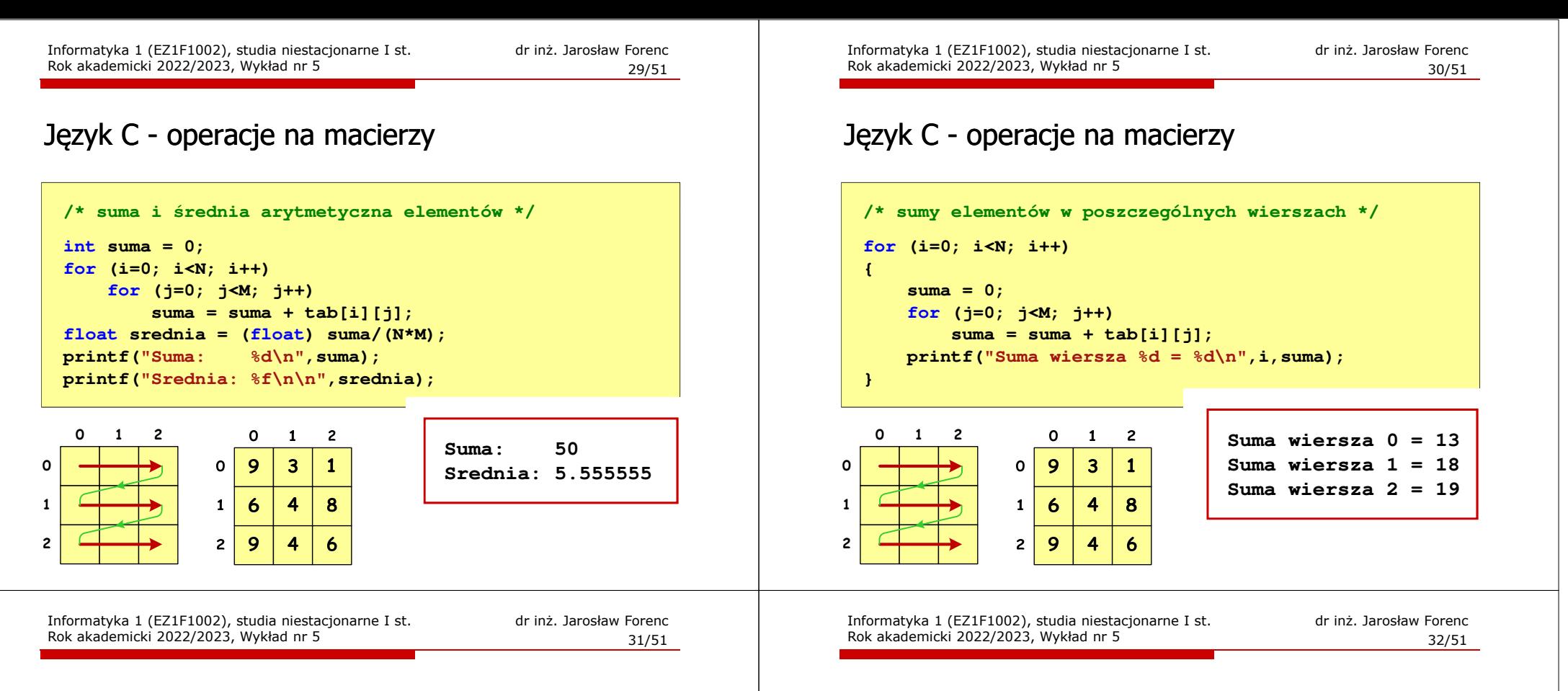

#### Język C - operacje na macierzy

 $\overline{2}$ 9 4

6

 $\overline{\phantom{0}}$ 

```
/* sumy elementów w poszczególnych kolumnach */for (j=0; j<M; j++)
   {suma = 0;
for (i=0; i<N; i++)
               suma = suma + tab[i][j];printf("Suma kolumny %d = %d\n", j, suma);
  }\Omega\overline{2}\mathbf{1}\mathbf{o}\mathbf{1}\overline{2}Suma kolumny 0 = 24\Omega\mathbf{o}9
                                  \overline{\mathbf{3}}\mathbf{1}
Suma kolumny 1 = 11
Suma kolumny 2 = 15-1
                        \mathbf{1}\ddot{\mathbf{6}}\overline{\mathbf{A}}8
```
Język C - operacje na macierzy

```
/* sumy elementów nad, na i poniżej przekątnej */suma = suma1 = suma2 = 0;for (i=0; i<N; i++)
for (j=0; j<M; j++){if (i < j) suma1+=tab[i][j]; /* nad */
        if (i > j) suma2+=tab[i][j]; /* pod */
        if (i == j) suma+=tab[i][j]; /* na */
    }printf("Suma nad: %d\n",suma1);printf("Suma na: %d\n",suma);
printf("Suma pod: %d\n",suma2);Suma nad: 1219
                                        Suma na: 19
Suma pod: 19
```
#### Język C - operacje na macierzy

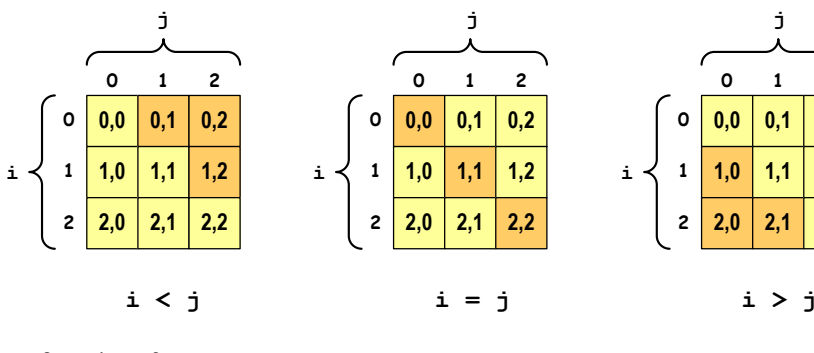

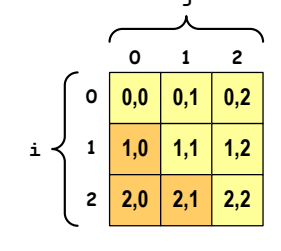

**Suma nad: 12 Suma na: 19Suma pod: 19**

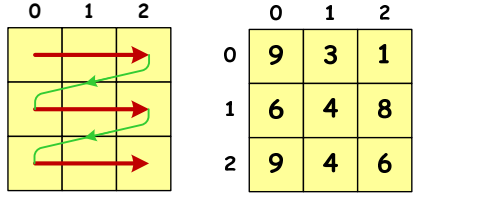

**0**

**12**

> Informatyka 1 (EZ1F1002), studia niestacjonarne I st. driestach dr inż. Jarosław Forenc<br>Rok akademicki 2022/2023, Wykład nr 5 Rok akademicki 2022/2023, Wykład nr 535/51

# Język C - tablice wielowymiarowe

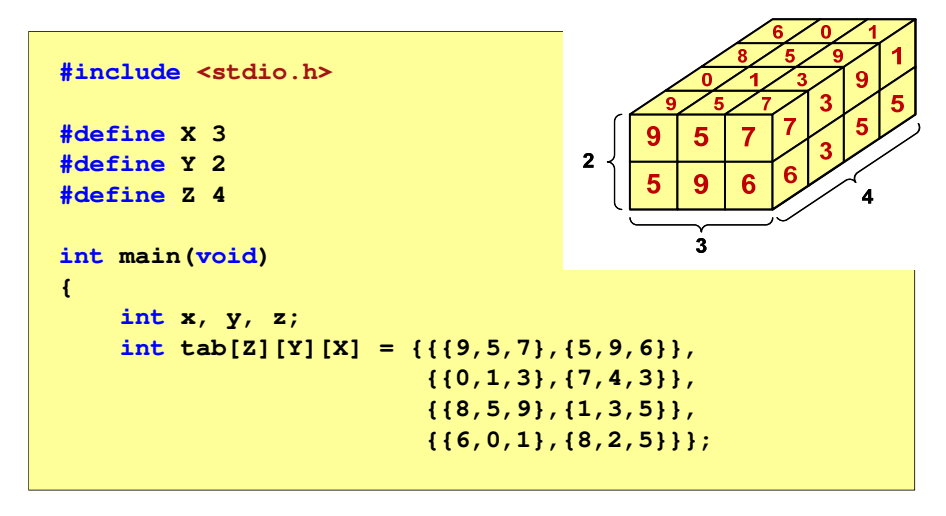

Informatyka 1 (EZ1F1002), studia niestacjonarne I st. driestach dr inż. Jarosław Forenc<br>Rok akademicki 2022/2023, Wykład nr 5 Rok akademicki 2022/2023, Wykład nr 5

#### Język C - tablice wielowymiarowe

н Deklaracia tablicy wielowymiarowei

**typ nazwa[wymiar\_1][wymiar\_2]…[wymiar\_N]**

H Deklaracja tablicy trójwymiarowej

**int tab[4][2][3];**

Ē. Inicjalizacja i odwoływanie się do elementów są analogiczne jak w przypadku macierzy

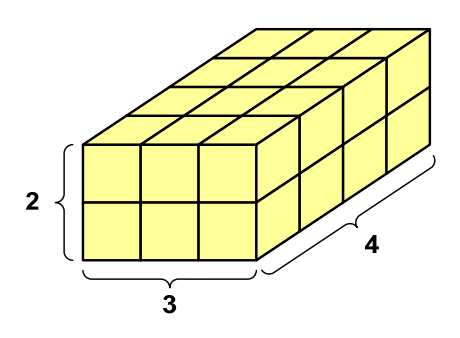

Informatyka 1 (EZ1F1002), studia niestacjonarne I st. driestach dr inż. Jarosław Forenc<br>Rok akademicki 2022/2023, Wykład nr 5 Rok akademicki 2022/2023, Wykład nr 5

36/51

# Język C - tablice wielowymiarowe

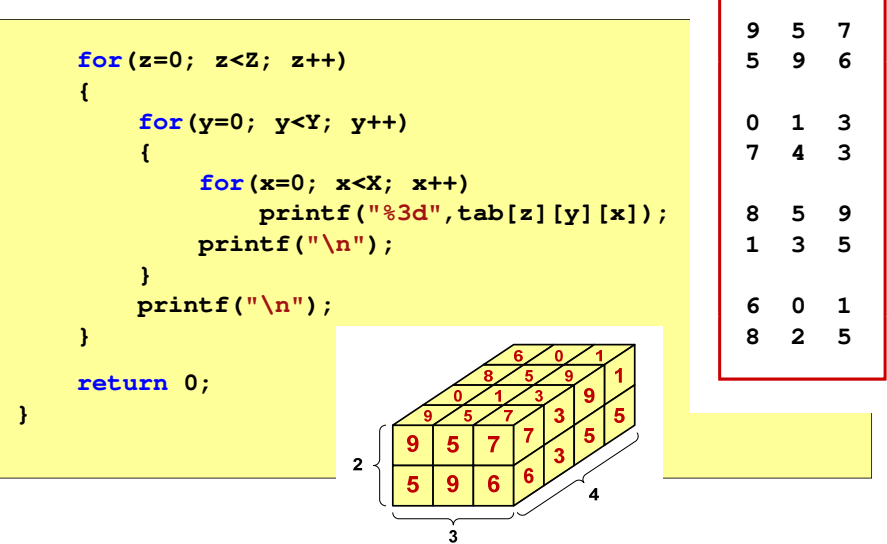

# Język C - tablice o zmiennym rozmiarze (VLA)

П VLA (ang. variable length array) - tablice, których rozmiar określany jest na etapie wykonywania programu (np. jako rozmiar może wystąpić nazwa zmiennej)

**int n; n = 10; int T[n]; int n; scanf("%d",&n);int T[n];**

- Rozmiar tablicy, a standardy języka C:П
	- $\Box$  do standardu C99 rozmiar tablicy musiał być stałym wyrażeniem całkowitym (stała liczbowa: 5, #define N 5, const int n = 5;)<br>diameter diameter constant in COC
	- $\Box$ w standardzie C99 wprowadzono tablice o zmiennym rozmiarze
	- $\Box$  w standardzie C11 tablice o zmiennym rozmiarze określane są jako opcjonalne dla implementacji

Informatyka 1 (EZ1F1002), studia niestacjonarne I st. driestach dr inż. Jarosław Forenc<br>Rok akademicki 2022/2023, Wykład nr 5 Rok akademicki 2022/2023, Wykład nr 539/51

# Język C - tablice VLA (Visual Studio 2008 / 2019)

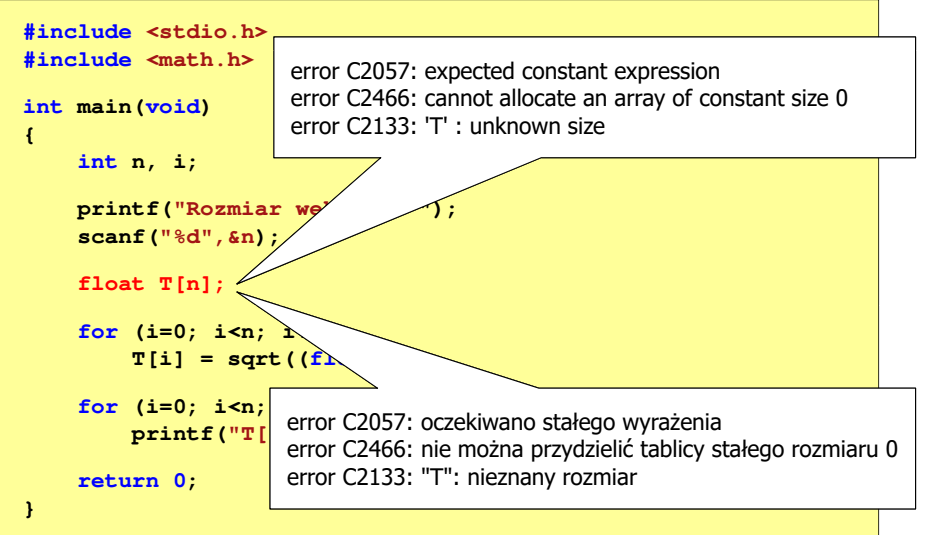

# Język C - tablice VLA (Visual Studio 2008 / 2019)

#### **#include <stdio.h> #include <math.h> int main(void) {int n, i; printf("Rozmiar wektora: ");scanf("%d",&n);float T[n]; for (i=0; i<n; i++) T[i] = sqrt((float)i);for (i=0; i<n; i++) printf("T[%d] = %f\n",i,T[i]);return 0;}**

Informatyka 1 (EZ1F1002), studia niestacjonarne I st. driestach dr inż. Jarosław Forenc<br>Rok akademicki 2022/2023, Wykład nr 5 Rok akademicki 2022/2023, Wykład nr 5

```
40/51
```
# Język C - tablice VLA (Dev-C++, Code::Blocks)

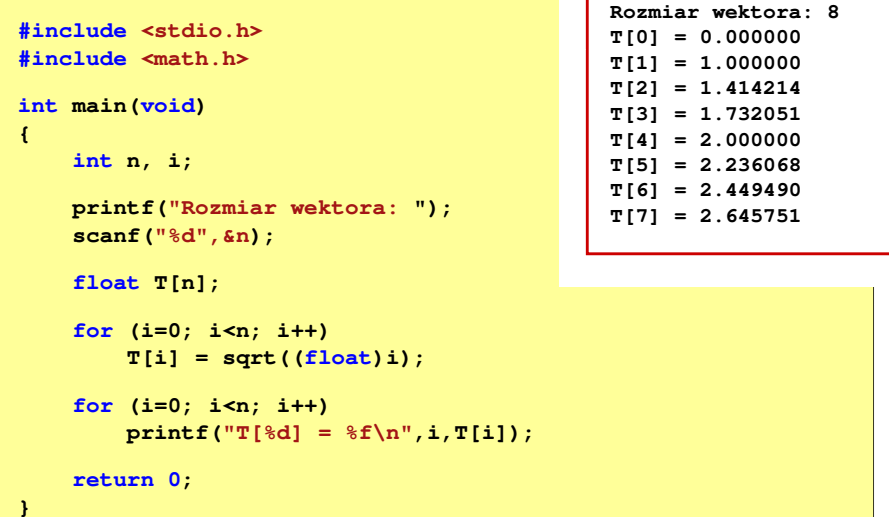

41/51

# Język C - tablice VLA

П Tablica VLA może być także tablicą dwu- lub wielowymiarową

**int n = 5, m = 6; int T1[n][m], T2[n][m][n];**

- Nie można modyfikować rozmiaru tablic VLA po deklaracji
- П Tablice VLA nie mogą być inicjalizowane podczas deklaracji
	- błędy i ostrzeżenia w Code::Blocks $\Box$

```
error: variable-sized object may not be initialized
warning: excess elements in array initializer
warning: (near initialization for 'T')
```
 $\Box$ w Dev-C++ inicjalizacja jest dopuszczalna!

Informatyka 1 (EZ1F1002), studia niestacjonarne I st. driestach dr inż. Jarosław Forenc<br>Rok akademicki 2022/2023, Wykład nr 5 (1986) Rok akademicki 2022/2023, Wykład nr 543/51

# Język C - łańcuchy znaków

■ W rzeczywistości w tablicy zamiast znaków przechowywane są odpowiadające im kody ASCII (czyli liczby)

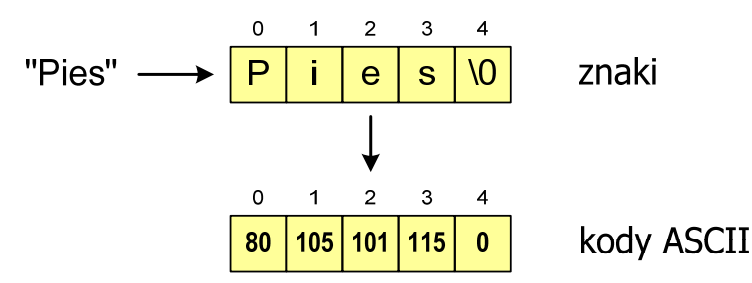

# Język C - łańcuchy znaków

■ Łańcuch znaków (ciąg znaków, napis, literał łańcuchowy, stała łańcuchowa, C-string) - ciąg złożony z zera lub większej liczby znaków zawartych między znakami cudzysłowu

#### **"Pies"**

п Implementacja - tablica, której elementami są pojedyncze znaki (typ char)

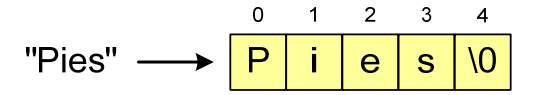

п Ostatni znak (\0, liczba zero, znak zerowy) oznacza koniec napisu

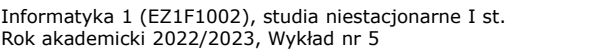

dr inż. Jarosław Forenc<br>44/51 44/51

# Język C - deklaracja łańcucha znaków

п Deklaracja zmiennej przechowującej łańcuch znaków

#### **char nazwa\_zmiennej[rozmiar];**

Przykład:

**chat txt[10];**

П Tablica txt może przechowywać napisy o maksymalnej długości do 9 znaków

# Język C - inicjalizacja łańcucha znaków

г Inicjalizacja łańcucha znaków

> **char txt1[10] = "Pies"; char txt2[10] = {'P','i','e','s'}; char txt3[10] = {80,105,101,115};**

г Pozostałe elementy tablicy otrzymują wartość zero

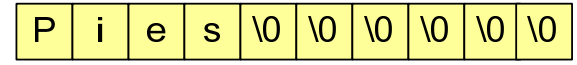

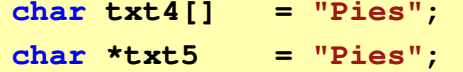

Informatyka 1 (EZ1F1002), studia niestacjonarne I st. driestach dr inż. Jarosław Forenc<br>Rok akademicki 2022/2023, Wykład nr 5 Rok akademicki 2022/2023, Wykład nr 5

#### 47/51

# Język C - stała znakowa

г Stałą znakową tworzy jeden znak ujęty w apostrofy

char  $zn = 'x'$ ;

- г W rzeczywistości stała znakowa jest to liczba całkowita, której wartość odpowiada wartości kodu ASCII reprezentowanego znaku
- Г Zamiast powyższego kodu można napisać:

 $char \, \textbf{zn} = 120$ ;

- Г Uwaga:
	- □ **'x'** - stała znakowa (jeden znak)
	- П **"x"** - łańcuch znaków (dwa znaki: x oraz \0)

Informatyka 1 (EZ1F1002), studia niestacjonarne I st. driestach dr inż. Jarosław Forenc<br>Rok akademicki 2022/2023, Wykład nr 5 Rok akademicki 2022/2023, Wykład nr 5

# Język C - inicjalizacja łańcucha znaków

п Inicjalizacja możliwa jest tylko przy deklaracji

```
char txt[10];
txt ="Pies"; /* BŁĄD!!! */
```
п Przypisanie zmiennej txt wartości "Pies" wymaga zastosowania funkcji strcpy() z pliku nagłówkowego string.h

```
char txt[10];
strcpy(txt,"Pies");
```
Informatyka 1 (EZ1F1002), studia niestacjonarne I st. driestach dr inż. Jarosław Forenc<br>Rok akademicki 2022/2023, Wykład nr 5 Rok akademicki 2022/2023, Wykład nr 5

```
 48/51
```
# Język C - stała znakowa

п Niektóre znaki mogą być reprezentowane w stałych znakowych przez sekwencje specjalne, które wyglądają jak dwa znaki, ale reprezentują tylko jeden znak

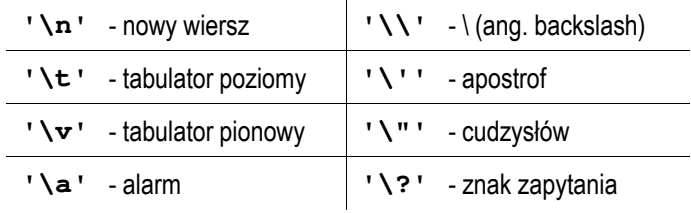

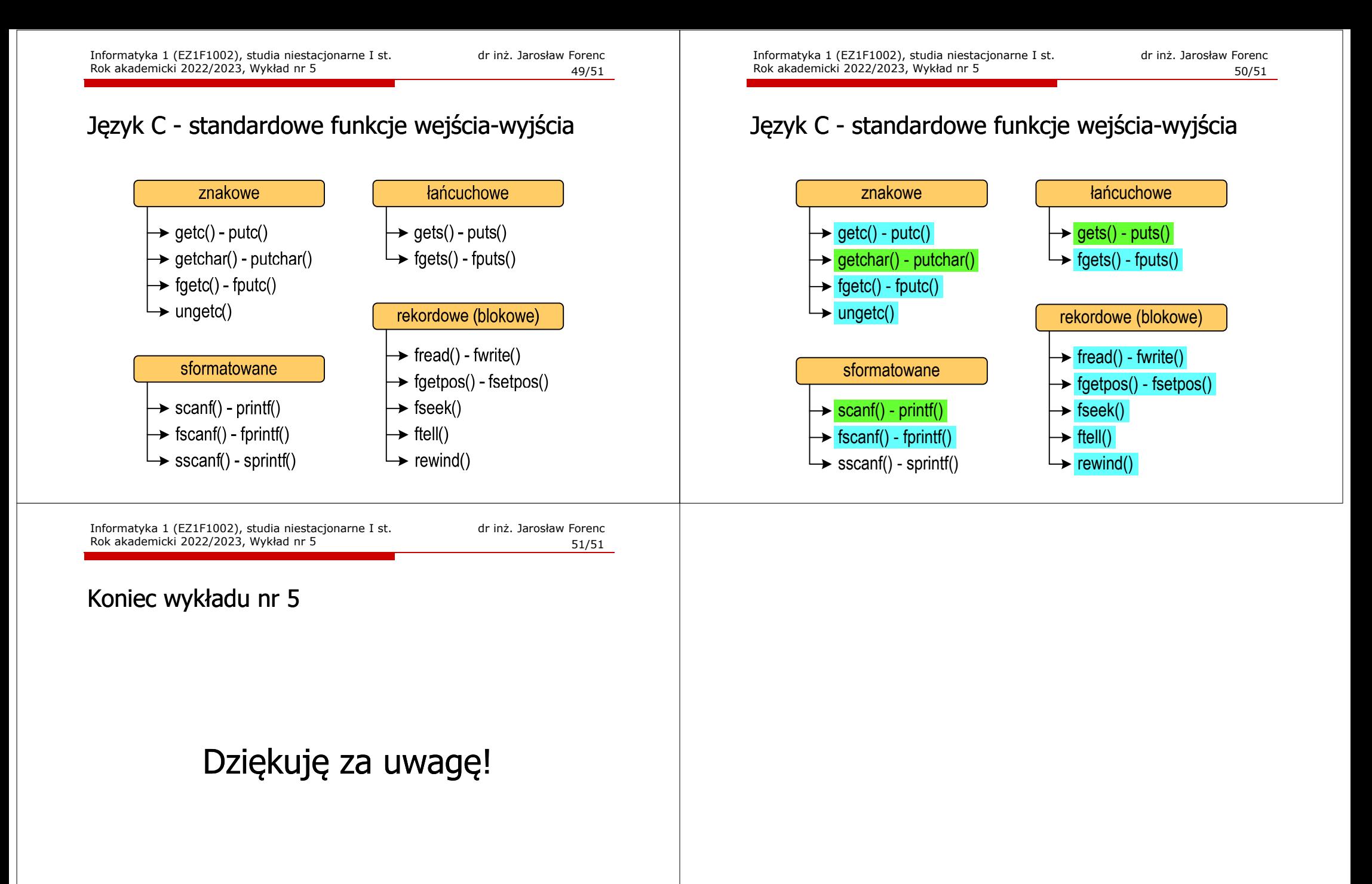